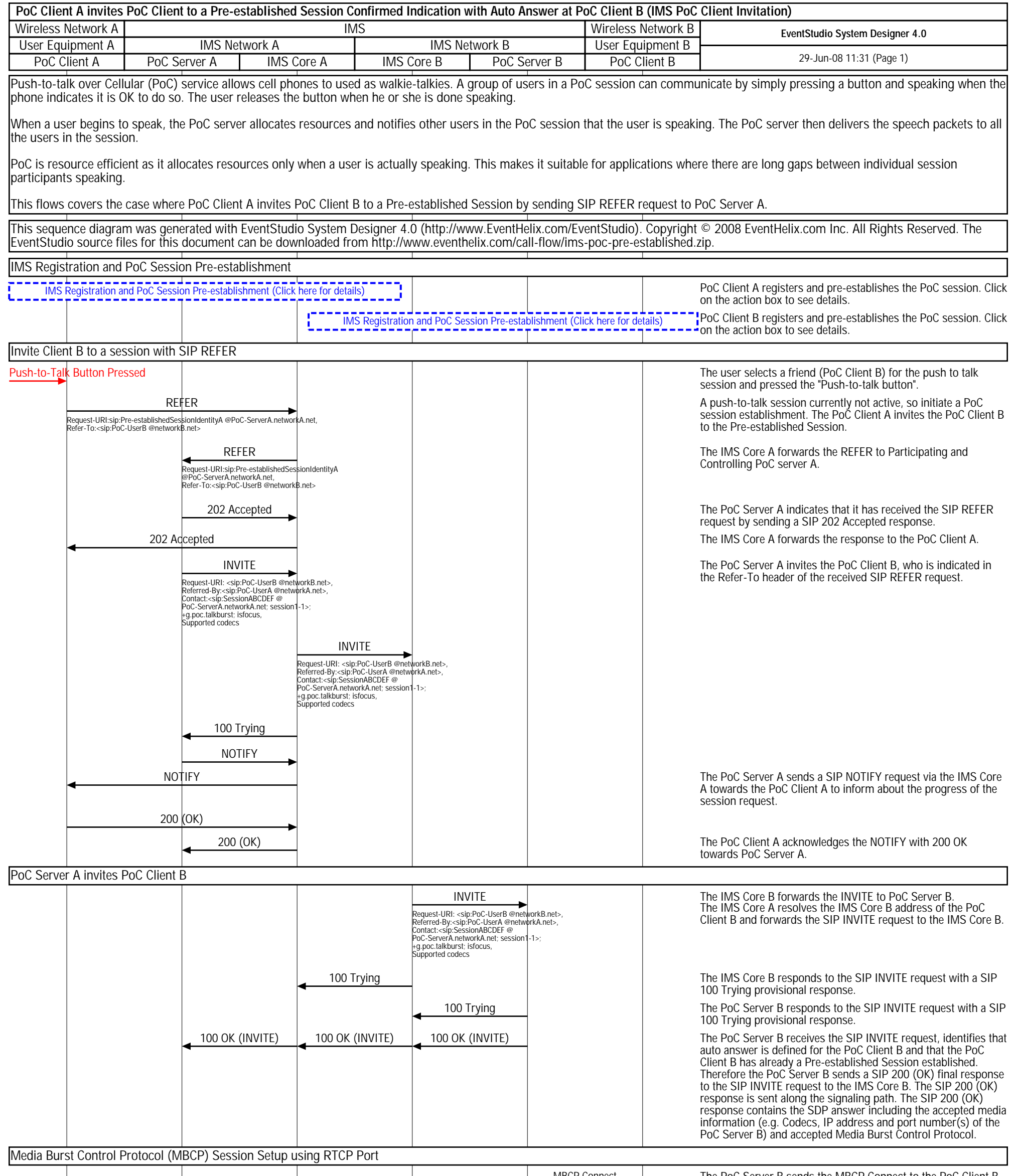

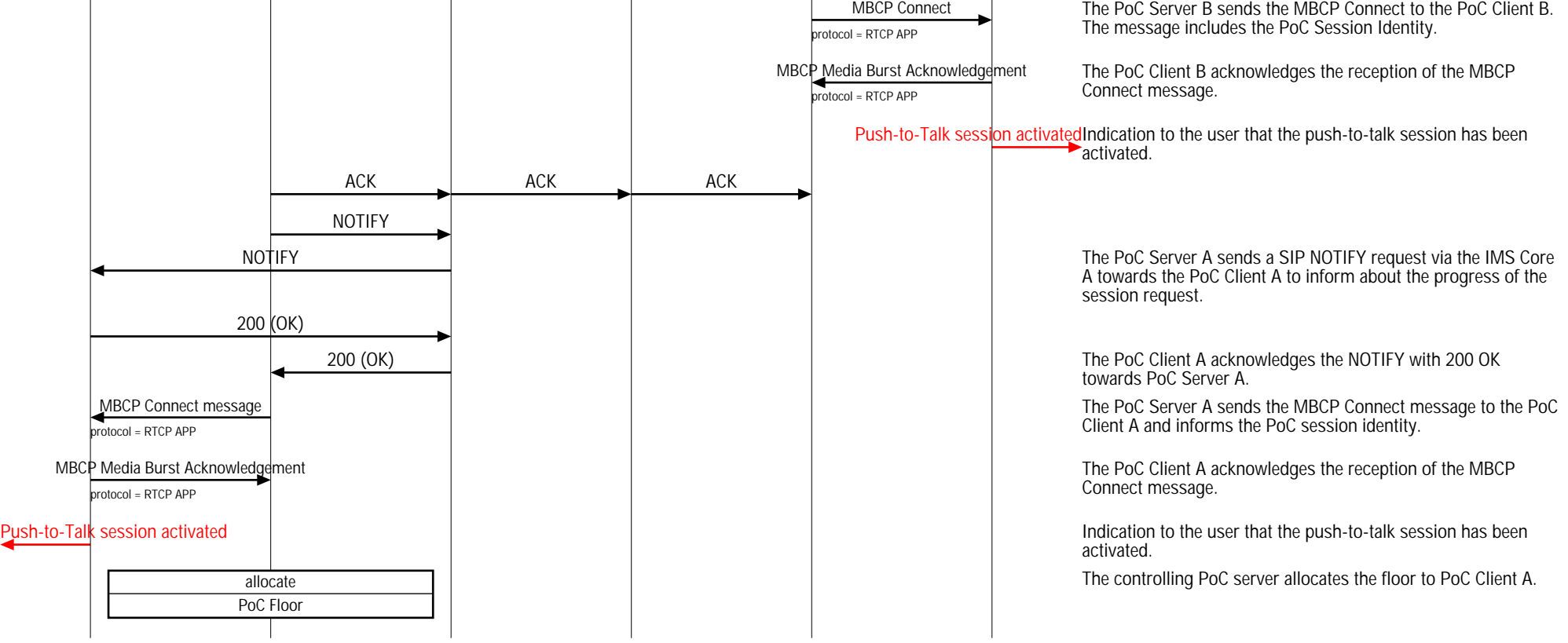

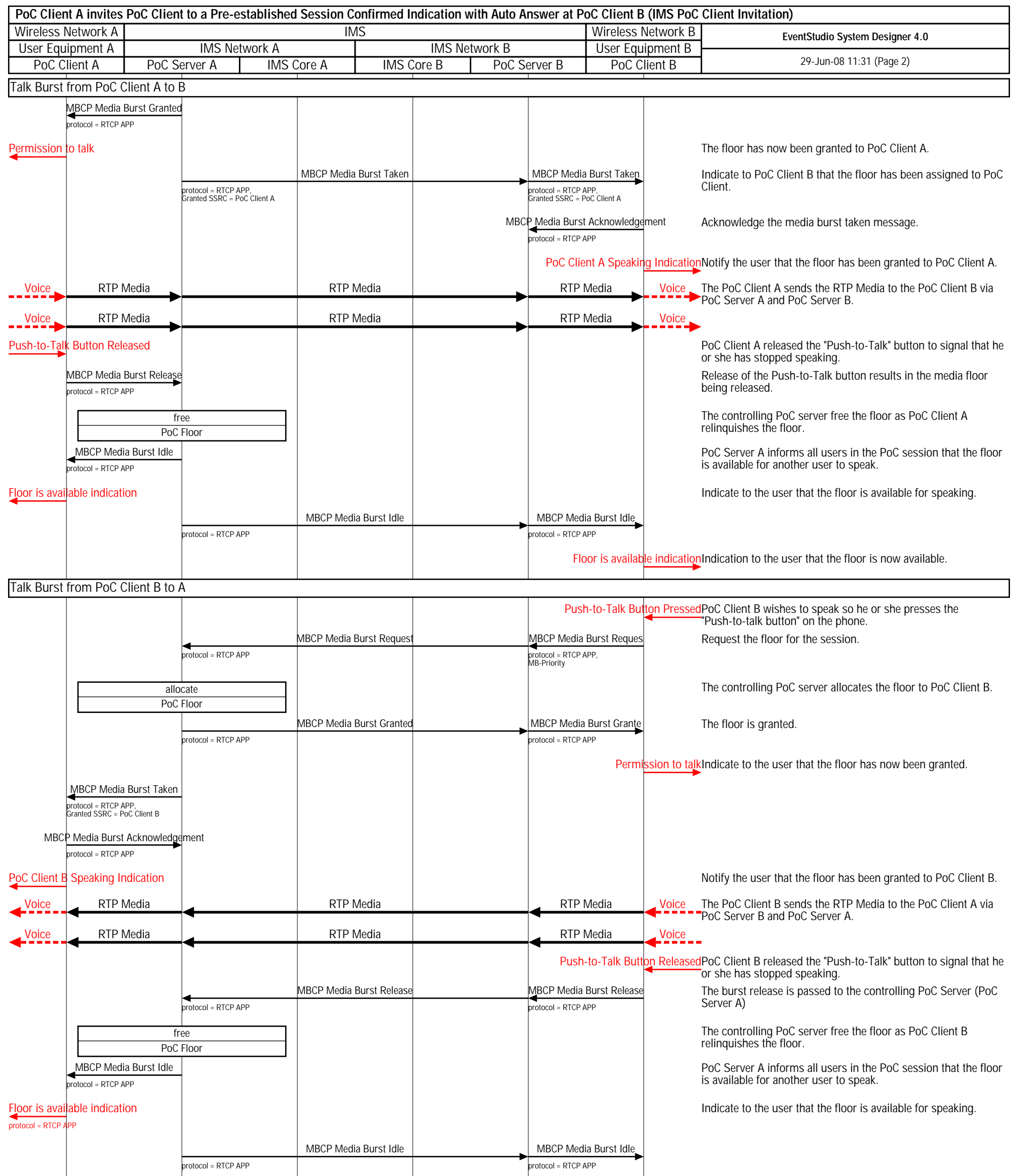

Floor is available indicationIndicate to the user that the floor is available for speaking.